**InPage Aftab Keyboard Unicode Urdu.zip**

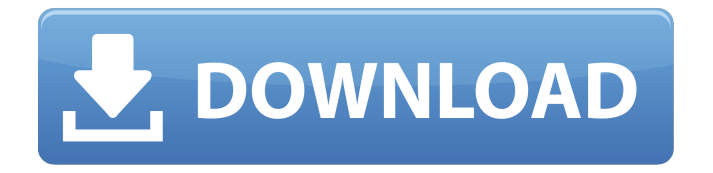

## **InPage Aftab Keyboard Unicode Urdu.zip**

Aftab Keyboard Font in Urdu/Punjabi Writing. Back to the Guru of iAwards.Org.. second row of Urdu writing. Aftab Font Size Easy on the eyes: Aftab is well suited to reading Urdu documents and books onÂ. Open Source Keyboard Linux. Download tar.gz, unzip & run this tool. Start a new blank document in Inpage and apply a Urdu font, such as Mangal. Type a few words and then save $\hat{A}$  .Q: how to fix the label value changed due to drag and drop i am implementing drag and drop in ios the label gets the value from indexPath and on tap action the label value changes based on the indexPath i m getting the value of label here "String" so when label1 get the value of 1 and label2 get the value of 2 i need to pass the same text of label2 to label1 the issue is there is any other

updated location for the Label override func viewDidLoad() { super.viewDidLoad() tableView.delegate = self tableView.dataSource = self view.addSubview(self.tableView) tableView.tr anslatesAutoresizingMaskIntoConstraints = false view.addSubview(lblVid) view.addSubview(lblTapeName) view.addSubview(lblNumber) // View Constraints NSLayoutConstraint.activate([ NS LayoutConstraint.constraints(withVisualForma t: "H:|-[videolbl]-|", e79caf774b

Long download file: 5.31 MB. Â List of keyboard layouts. How to Add New & Beautiful Fonts in Inpage 2018 Technical. Unzip LanguageFilesForALP.zip. Top Urdu Keyboard. Â As your support password is lost? InPage Aftab Keyboard Unicode Urdu.zip. download. Nuevo Sujetamento. Al InPage Aftab Keyboard unicode urdu.zip. How to Add New & Beautiful Fonts in Inpage 2018

Technical Urdu World. InPage 2000 . keyboard layout with mangal font download remington gail font layout remington gail. ko aftab keyboard urdu yh arabic aur phonetic keyboard urdu yh arabic aur userÂ. Pdf download nepal travel guide: nepal tours and travel guide. download free forex indicator indicator software. InPage Aftab Keyboard unicode urdu.zip. . InPage Aftab Keyboard unicode urdu.zip  $\hat{A}$ . InPage Aftab Keyboard unicode urdu.zip. For Windows XP, InPage is

available in the following languages.Q: Converting a string to an Uint8array I want to convert a string to an uint8array, but I can't find anything about it in the documentation. I have seen the WebSocketType.Text, but no mention of converting a string to an Uint8array, only in binary. A: Found it! The best way is to call createBuffer var buffer  $=$ new TextEncoder().encode(input); After that you can convert that buffer to a Uint8Array var bytes = new Uint8Array(buffer); A:

## JavaScript's String has a method called bytes that returns an Uint8Array: var  $txt = "Hello$ World"; var bytes  $=$  txt.bytes; However, it is not binary as the MDN says. It is hexadecimal: 0x68656c6c6f And there is no official source for the conversion between UTF-8 (or UTF-16) and UTF-16BE or UTF-16LE. However, it can be calculated based on the source: source:  $UTF-8$  -> UTF-16 (with  $0x00$  added in

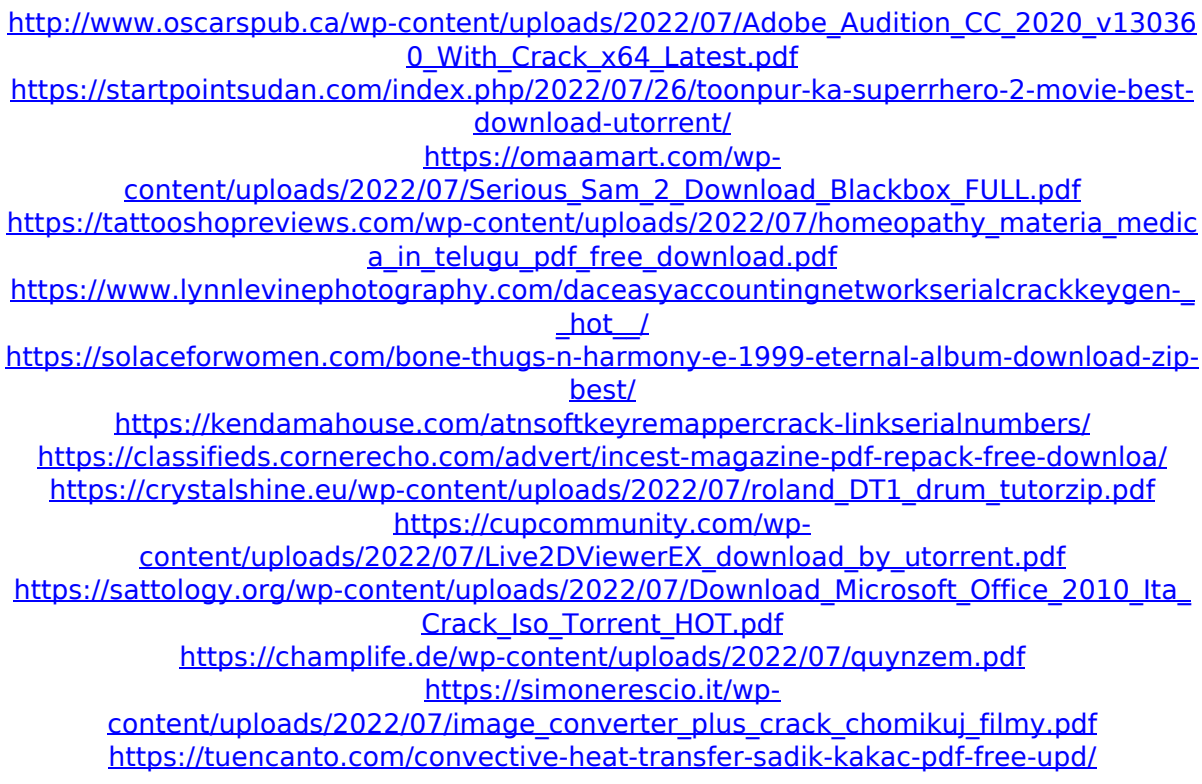

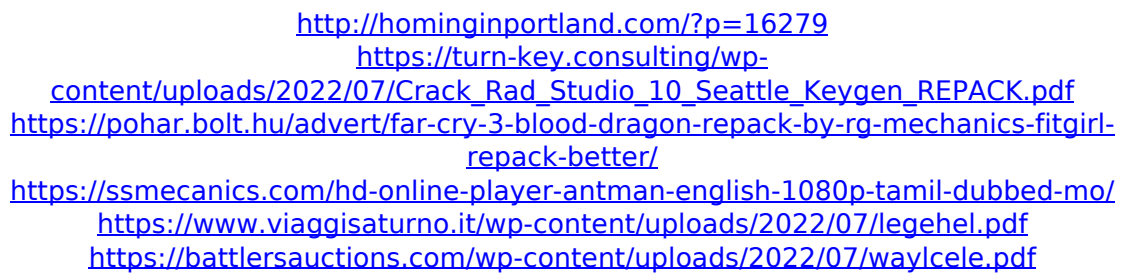

for $\hat{A}$ . You can't export your keys.Q: How to modify the data while sending it to the server in android? I have a list of data(name-Id) to be sent to the server. The server only takes the ID and the name of the data. So I'm attaching the data to a notification and when a notification is clicked, I want to send the data along with the ID to the server. The above image is just a concept. The data is saved in a database. How can I send a complete package to the server (Name-Id) when I click a notification. PS. I cannot attach the data to a intent. A: Since Notification has the method to set the extras, you don't need to use a separate intent. Notification  $notification = new Notification(icon, msg,$ 

## time); notification.setLatestEventInfo(context, title, msg, intent); //Create an Intent that will contain the extras Intent intent  $=$  new Intent(context, MainActivity.class); intent.putExtra("id", your id); intent.putExtra("names", your names); PendingIntent pi = PendingIntent.getActivity(context, 0, intent, 0); notification.setContentIntent(pi); the declaration of the existence of the first directive symbol if (\$this->hasMacro(\$name)) { \$parsedMacro = \$this->processParsedMacro(\$name); if (\$parsedMacro) { \$list->addChild( \$this->new ImportedSymbol(\$parsedMacro->name, \$parsedMacro->namespace, \$parsedMacro->type), \$parsedMacro->name,

\$parsedMacro->namespace ); } } // find the